# **Streckengeschäft**

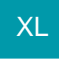

Das **Streckengeschäft** (oder auch: Streckenhandel, Direktversand) bezeichnet in der Warenwirtschaft eine besondere Form des Handels. Kennzeichnend ist hierbei, dass ein Händler Ware von Lieferanten erwirbt und diese an Kunden weiter verkauft, ohne direkten Kontakt mit der Ware zu haben. Die Lieferung der Ware erfolgt vom Lieferanten / Hersteller direkt an den End-Kunden.

Vorteil neben der Einsparung von Lager- und Transportkosten für den Händler ist, dass der End-Kunde für bestimmte Produkte nur einen Ansprechpartner hat.

Das Streckengeschäft, also die Direktlieferung vom Lieferanten (einem Dritten) an den Kunden des Händlers, unterscheidet sich vom Lagergeschäft nur insofern, als der Händler beim Lagergeschäft die Lieferung selbst vornimmt. In beiden Fällen wird der Händler Eigentümer der Ware.

## Beispiel Ersatzteillieferung:

Ein Kunde benötigt ein Ersatzteil für ein Gerät und wendet sich an den Händler, bei dem er dieses Gerät gekauft hat. Dieser wickelt den Auftrag ab und stellt auch die Rechnung. Der Versand erfolgt jedoch vom Hersteller / Lieferanten.

### Beispiel Internethändler:

Ein Kunde bestellt Waren über einen Webshop. Der Betreiber des Webshops hat keine eigene Lagerverwaltung. Ein Hersteller / Lieferant erhält den Auftrag vom Betreiber des Webshops die Ware direkt an den Kunden zu versenden.

In beiden Fällen zahlt der Endkunde an den Händler. Der Händler rechnet mit dem Hersteller / Lieferanten ab. Die Kapitalbindung in einem eigenen Lager wird so vermieden.

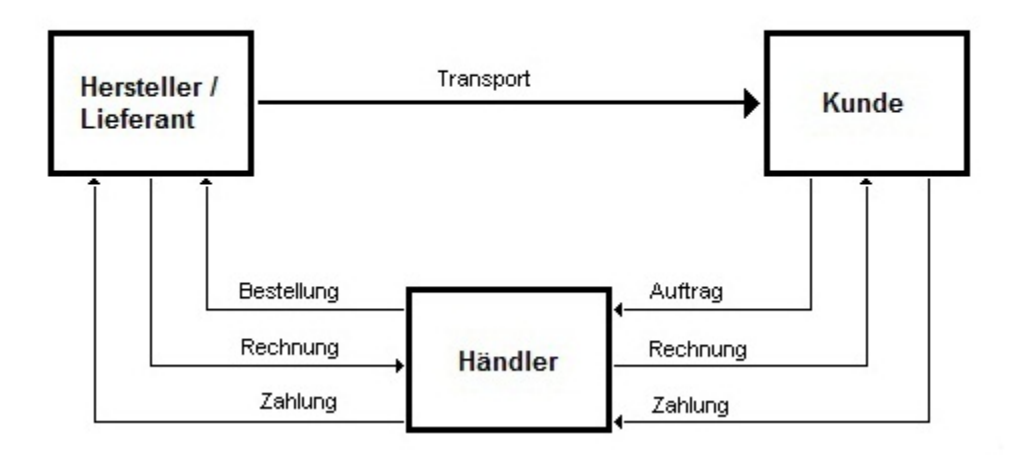

#### **Beachten Sie:** Δ

Die Funktionen des Streckengeschäftes können in zahlreichen Varianten und Kombinationen verwendet werden Dies ermöglicht einerseits die optimale Anpassung an die unternehmensspezifischen Abläufe, erschwert aber andrerseits eine allgemein gültige Beschreibung der Zusammenhänge. Nachfolgend sind die Funktionen und Einstellungsmöglichkeiten einzeln beschrieben. Welche Kombination für den Ablauf in Ihrem Unternehmen am besten geeignet ist, kann an dieser Stelle nicht beurteilt werden. Einen allgemein gültigen, optimalen Ablauf gibt es leider nicht. Wir empfehlen daher, die Einführung des Streckengeschäfts gemeinsam mit microtech oder Ihrem Fachhandelspartner vorzunehmen. Wir stehen Ihnen gerne mit Rat und Tat zur Seite.

# **Weitere Themen**

- [Einstellungen in den Stammdaten der Artikel](https://hilfe.microtech.de/display/PROG/Einstellungen+in+den+Stammdaten+der+Artikel)
- [Einstellungen in den Vorgangsarten und Buchungsparametern](https://hilfe.microtech.de/display/PROG/Einstellungen+in+den+Vorgangsarten+und+Buchungsparametern)
- [Vorgangserfassung \(Streckengeschäft\)](https://hilfe.microtech.de/pages/viewpage.action?pageId=11741202)
- [Vorgangsdruck als E-Mail-Ausgabe](https://hilfe.microtech.de/display/PROG/Vorgangsdruck+als+E-Mail-Ausgabe)
- [Zusätzliche Detail-Ansicht für Umsatz aus Streckengeschäft](https://hilfe.microtech.de/pages/viewpage.action?pageId=11741212)
- [Druckmöglichkeiten für Umsatz aus Streckengeschäft](https://hilfe.microtech.de/pages/viewpage.action?pageId=11741217)